# What's New in LIGOtools

#### Peter Shawhan

LIGO / Caltech

```
pshawhan@sheratan> ligotools_list
LIGOTOOLS is /ligoapps/ligotools
                         Other versions
  Package
              Active
  Fbe
              v1r1
                        v4r31b, v4r31a, v4r31, v4r30, v4r22a, v4r11
              v4r40
  Fr
                         3.0, 2.2.2, 2.2.1, 2.2, 2.1, 2.0, 1.4, 1.3, 1.2
  dataflow
              3.0.1
  dataviewer
              3.5
                         3.4, 3.3, 3.2
  dtt
              1.0
  fftw
              2.1.3
  guild
                         3.4.3, 3.3
              3.7.0
  lal
              0.8
                         0.7, 0.6, 0.5
           1.4
                        1.3, 1.2, 1.1, 1.0
  ltadmin
  mininds
              3.2
                         3.1
              2.25.03
  root
  tclexe
              8.3.2a
                         8.3.2
             1.62
  wat
pshawhan@sheratan> ligotools_update
All of your LIGOtools packages are up-to-date.
pshawhan@sheratan>
```

LIGO Scientific Collaboration Meeting August 14, 2001

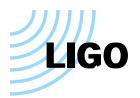

### **Overview of LIGOtools**

#### LIGOtools is ...

- A software distribution system
- A collection of software packages (consisting of scripts, commandline utilities, GUIs, libraries, Matlab MEX-files, ROOT macros,...)
- A web site with documentation, examples, Frequently Asked
   Questions, a list of LIGO datasets, and links to other resources:

http://www.ldas-sw.ligo.caltech.edu/ligotools

#### Purposes:

- Share useful software tools among LIGO / LSC institutions
  - LSC members are welcome to contribute LIGOtools packages
- Make it as simple as possible to install and use the tools
  - No special permissions needed
  - Minimal software prerequisites
  - Semi-automatic updating (just type ligotools\_update)

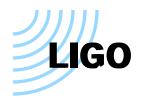

# LIGOtools Packages with New Stuff

Fr — The "libFrame" C library for reading/writing data in frame format Maintained by Benoit Mours; currently at version v4r40. Besides the library, includes:

- Command-line utilities: FrCopy, FrDump, FrCheck, FrSplit (contrib. by Greg Mendell), FrameDataDump (contrib. by Chris Hawkins)
- Matlab MEX-files: frextract, frgetvect, mkframe (contrib. by Sam Finn)
- A shared-object library for use within ROOT, plus a few macros to plot histograms: FrVP, FrAP, FrCP

**guild** — Graphical user interface to LDAS metadata database, etc. Currently at version 3.7.6. Changes include:

- Several improvements to "LDAS User Command" dialog
- Standalone executable available for Windows
- Support for execution (as Tk script) on MacOS
- Support for multiple LDAS databases at each site

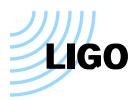

# LIGOtools Packages with New Stuff

### **dataflow** — Data access utilities

Current version 3.0.1 includes:

- Data Flow Manager (dfm) background process
- Command-line utilities to get/put data: getFrames (now with optional job status window), getMeta, putMeta, SeqInsert
- C library: libdataflow.a to communicate with LDAS, parse metadata files in LIGO\_LW format (contrib. by Philip Charlton)
- Command-line utilities for LIGO\_LW files: lwtscan, lwtprint, lwtdiff
- Matlab MEX-file: readMeta
- Command-line utility to copy contents of a URL to a file: getURL
- Command-line utility to convert between UTC and GPS: tconvert (features robust leap-second handling using info from the web)

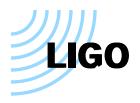

### **New Packages**

### **wat** — "Wavelet Analysis Tool"

Contributed by Sergey Klimenko and Andrei Sazonov

C library (libwavelet.a) for wavelet analysis, plus command-line utilities (WatFrComp, WatFrUnComp, WatFrStat) to compress/uncompress frame files using wavelets

### **Fbe** — "Frame builder emulation"

Contributed by Andrea Viceré

C Library (libfbe.a) and command-line utilities (ascii2frame, table2frame) to create frame files from simpler formats

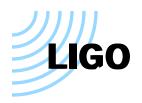

# Other Packages

dtt (Diagnostic Test Tools) and dataviewer — The "online" tools
Still only available for Sun Solaris

There is a LIGOtools FAQ item which discusses how to look at data stored on disk

root — Object-oriented data analysis/display environment from CERNWill be installed automatically only for Sun Solaris and Intel Linux

— The complete LIGO/LSC Algorithm Library — Now version 0.8 "Binary" distributions include source code and full documentation

fftw — Fast Fourier Transform library (used by LAL)

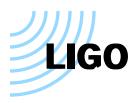

### Summary

LIGOtools is designed to expand — and it has

But there is room for more!

Contributions may take many forms: command-line utilities, libraries, Matlab M-files or MEX-files, ROOT macros, usage examples, FAQ items

Examples of some things we need:

- An offline trend viewer
- A display package for spectra and other summary info stored in the database
- Event analysis tools / examples / whatever

Please share the software you develop!